# <span id="page-0-0"></span>**ThuBeamer**:清华大学风格 **Beamer** 主题

# 杨敬轩

yanglatex2e@gmail.com

yangjx20@mails.tsinghua.edu.cn

v1.0.0 (2021/07/07)

## 摘 要

ThuBeamer 主题为作者在准备课程展示时设计制作,旨在帮助清华大学师生进行学术交 流或其他需要演示文稿活动时,方便的使用 LATEX 制作含有学校特色的演示文稿。

# 免责声明

- 1. 本模板的发布遵守 LA[TEX Project Public License 1.3c](http://www.latex-project.org/lppl.txt) 以及其后的最新版本, 使用前请认 真阅读协议内容。
- 2. 本主题为作者个人制作,使用仅供参考,任何由于使用本主题而引起的任何问题均与本 主题作者无关。
- 3. 任何个人或组织以本模板为基础进行修改、扩展而生成的新的专用模板,请严格遵守 LA[TEX Project Public License 1.3c](http://www.latex-project.org/lppl.txt) 协议以及其后的最新版本。由于违犯协议而引起的任何 纠纷争端均与本模板作者无关。

#### ロネス しょうしょう しょうしょう しゅうしょう しゅうしょう しゅうしゅ しょうしゅう しょうしゅう 目录 しょうしょく しょうしゅうしょく しゅうしゅうしょく

# 目录 **1** [模板介绍](#page-2-0) **3 2** [安装](#page-2-1) **3**

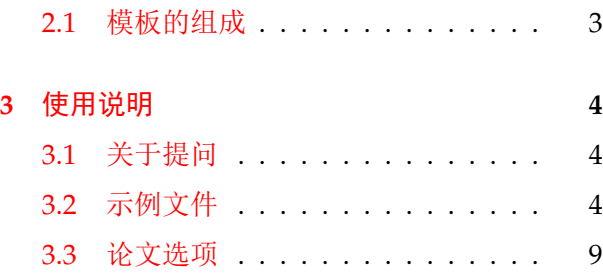

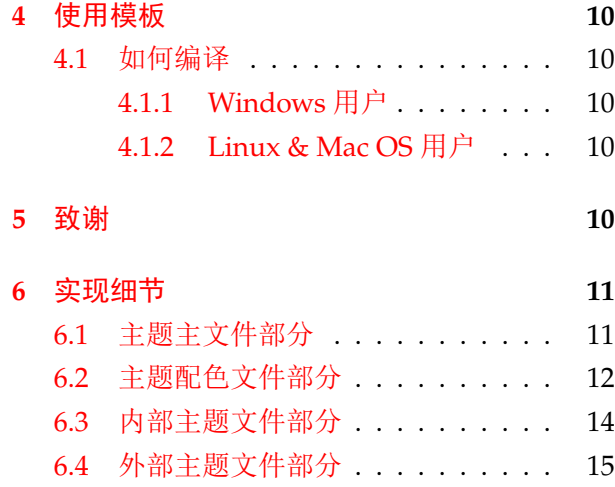

## <span id="page-2-0"></span>**1** 模板介绍

ThuBeamer (**T**sing**H**ua **U**niversity LATEX **Beamer** Template) 是为了帮助清华大学师生撰写演示文 稿而编写的 LATEX Beamer 模板。

本文档将尽量完整的介绍模板的使用方法,如有不清楚之处可以参考示例文档或者根据第 [3.1](#page-3-1) 节说 明提问,有兴趣者可以联系作者参与完善此手册,非常欢迎你清学子对本代码作出贡献。

### <span id="page-2-1"></span>**2** 安装

THUBEAMER 已经上传 CTAN, 已包含在 TeXLive 与 MiKTeX 发行版中。安装方法: 打开命令行, 输 入以下命令即可

\$ tlmgr install thubeamer

阅读本说明文档可以使用以下命令:

\$ texdoc thubeamer

如果要使用开发版,需自己下载,ThuBeamer 相关链接:

- 主页:[GitHub](https://github.com/YangLaTeX/thubeamer)
- 下载:[CTAN](http://www.ctan.org/pkg/thubeamer)

#### <span id="page-2-2"></span>**2.1** 模板的组成

下表列出了 ThuBeamer 的主要文件及其功能介绍:

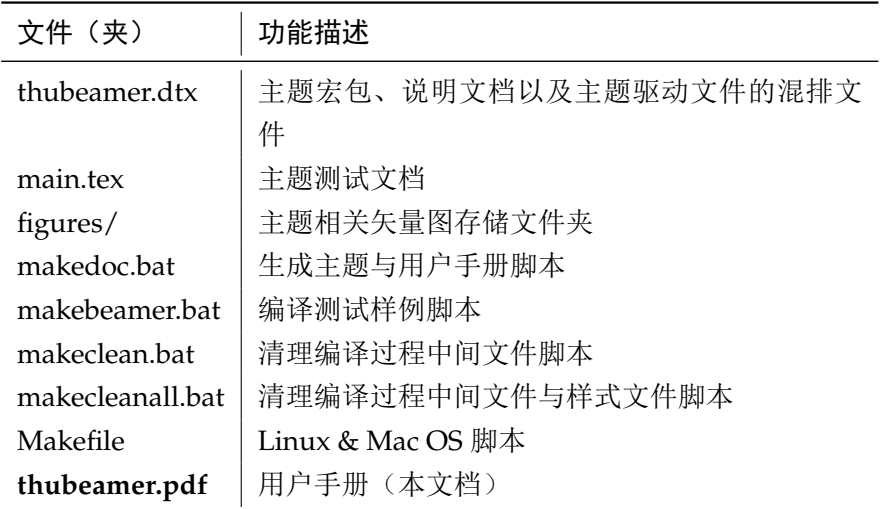

注:使用前,请仔细阅读 **thubeamer.pdf**,即本文档。

## <span id="page-3-0"></span>**3** 使用说明

本手册假定用户已经能处理一般的 LATEX 文档,并对 BIBTEX 有一定了解。如果从来没有接触过 TEX 和 LATEX, 建议先学习相关的基础知识。

### <span id="page-3-1"></span>**3.1** 关于提问

按照优先级推荐提问的位置如下:

- Github Issues: <http://github.com/YangLaTeX/thubeamer/issues>
- <span id="page-3-3"></span>• Email: [yanglatex2e@gmail.com](mailto:yanglatex2e@gmail.com), [yangjx20@mails.tsinghua.edu.cn](mailto:yangjx20@mails.tsinghua.edu.cn)

### <span id="page-3-2"></span>**3.2** 示例文件

模板核心文件有四个 \*.sty,但是如果没有示例文档用户会发现很难下手。所以推荐新用户从模板 自带的示例文档入手,里面包括了 Beamer 写作用到的所有命令及其使用方法,只需要用自己的内容进 行相应替换就可以。对于不清楚的命令可以查阅本手册。下面的例子描述了模板中章节的组织形式,来 自于示例文档,具体内容可以参考模板附带的 main.tex。

```
%%=======================================================================
% !Mode:: "TeX:UTF-8"
% !TEX program = PdfLaTeX
\frac{9}{9}% 模板名称: thubeamer
% 模板版本:V1.0.0
% 模板作者:杨敬轩(Jingxuan Yang)
% 联系作者:yangjx20@mails.tsinghua.edu.cn & yanglatex2e@gmail.com
% 模板适用:清华大学风格 Beamer 模板
% 模板编译:手动编译方法参看 README.md 或 thubeamer.pdf
% 编译 beamer 之前必须编译说明文档:make doc 或双击 makedoc.bat
% 编译说明文档同时分离出四个样式文件 *thubeamer.sty
% GNU make 工具:make beamer
% Windows 批处理脚本:双击 makebeamer.bat 自动编译 beamer
%    更多编译细节详见说明文档: thubeamer.pdf
% 更新时间:2021/07/07
% 模板帮助: 请**务必务必务必**阅读 thubeamer.pdf 说明文档, 文档查看方法:
% 下载模板文件夹里就有,如果是从 CTAN 上安装更新本模板,则通过
% cmd 命令行: texdoc thubeamer 查看文档
% 推荐前往模板的 GitHub 仓库获取最新文件,地址:
% https://github.com/YangLaTeX/thubeamer
%%=======================================================================
% 设置文档类别为 <beamer>
%\documentclass[aspectratio=169]{beamer} % 设置长宽比为 16:9
\documentclass{beamer}
```
% 使用 <thubeamer> 主题

```
% 模板选项如下
% (a.1) smoothbars: 页面顶端单行显示目录,默认选项
\usetheme{thubeamer}
% (a.2) sidebar: 页面左侧分栏显示目录
% \usetheme[sidebar]{thubeamer}
% (b) sectiontoc: 在每节(section)前显示目录,并高亮显示当前节,默认不显示
% (c) subsectiontoc: 在每小节(subsection)前显示目录,并高亮显示当前节和当前小节,默认不显示
% 图片存放路径
\graphicspath{{figures/}}
\include{macros}
% 封面信息,方括号内容是显示在左侧边栏的内容(当选择 sidebar 主题时有效)
\title[报告标题]{报告标题\\[2mm] 课程答辩}
\author[杨敬轩]{学生: 杨敬轩\\[5mm] 导师: XX 教授}
\institute[清华大学]{\small 清华大学}
\date{\small \vskip -10pt \today}
% 开始写文章
\begin{document}
% 标题页
\begin{frame}
 \maketitle
\end{frame}
% 目录页
\section*{目录}
\frame{
 \frametitle{\secname}
 \tableofcontents[hideallsubsections]
}
\section{研究内容及进度}
\subsection{课题主要研究内容}
\begin{frame}{课题主要研究内容}
 \begin{figure}
   \includegraphics[width=0.4\linewidth]{thulogo}
   \caption{课题主要研究内容}
 \end{figure}
```

```
\end{frame}
\subsection{进度介绍}
\begin{frame}{进度介绍}
 \begin{figure}
   \includegraphics[width=0.4\linewidth]{thulogo}
   \caption{进度介绍}
 \end{figure}
\end{frame}
\section{研究工作及成果}
\begin{frame}{已完成的研究工作及成果}
 \begin{block}{已完成的研究工作简介}
   \begin{itemize}
     \setlength{\itemsep}{6pt}
     \item XXXX
     \item XXXX
     \item XXXX
     \item XXXX
     \item XXXX
     \item XXXX
   \end{itemize}
 \end{block}
\end{frame}
\subsection{研究工作一}
\begin{frame}{研究工作一}
 \begin{block}{无编号公式}
   无编号公式示例:
   $$
     k:[-\pi,\pi] \rightarrow [0,1]
   $$
 \end{block}
\end{frame}
\subsection{研究工作二}
\begin{frame}{研究工作二}
 \begin{block}{有编号公式}
   \begin{itemize}
     \item 有编号公式示例:输入为图像
     \begin{equation}
       \vx\in\reals^{C_{\text{in}}\times H\times W}
```

```
\end{equation}
     其中 $C_{\text{in}}$ 表示通道, $H$ 表示图像高度, $W$ 表示图像深度.
   \end{itemize}
 \end{block}
\end{frame}
\subsection{研究工作三}
\begin{frame}{研究工作三}
 \begin{block}{表格}
   表格示例, 如表 \ref{tab:unique_values} 所示.
   \begin{table}[htbp]
     \sum_{\text{max}}\centering
     \caption{train.csv 每列非重复元素个数}
     \label{tab:unique_values}
     \begin{tabular}{lc}
       \toprule
       column & \# unique values \setminus\midrule
       posting\_id & 34250 \\
       image & 32412 \\
       image\_phash & 28735 \\
       title & 33117 \\
       label\_group & 11014 \\
       \bottomrule
     \end{tabular}
   \end{table}
 \end{block}
\end{frame}
\subsection{研究工作四}
\begin{frame}{研究工作四}
 \begin{block}{并排图片}
   并排图片示例.
 \end{block}
 \begin{figure}[htbp]
   \centering
   \begin{minipage}[t]{0.48\textwidth}
     \centering
     \includegraphics[width=3cm]{thulogo.pdf}
     \caption{并排图片1}
     \label{fig:left_side}
   \end{minipage}
```

```
\begin{minipage}[t]{0.48\textwidth}
     \centering
     \includegraphics[width=3cm]{thulogo.pdf}
     \caption{并排图片2}
     \label{fig:right_side}
   \end{minipage}
 \end{figure}
\end{frame}
\section{后期工作与安排}
\subsection{后期研究工作}
\begin{frame}{后期研究工作}
 \begin{block}{后期研究工作}
   \begin{itemize}
     \setlength{\itemsep}{6pt}
     \item XXXX
     \item XXXX
     \item XXXX
     \item XXXX
   \end{itemize}
 \end{block}
\end{frame}
\subsection{进度安排}
\begin{frame}{进度安排}
 \begin{block}{进度安排}
   \begin{itemize}
     \setlength{\itemsep}{6pt}
     \item XXXX\cite{liu2016}
     \item XXXX\cite{ren2010}
     \item XXXX\cite{Chen1992}
     \item XXXX\cite{Gravagne2003}
   \end{itemize}
 \end{block}
\end{frame}
\section{问题与解决方案}
\begin{frame}{问题与解决方案}
 \begin{block}{问题}
   \begin{itemize}
     \item XXXX
   \end{itemize}
```

```
\end{block}
  \begin{block}{对应解决方案}
   \begin{itemize}
     \item XXXX
   \end{itemize}
  \end{block}
\end{frame}
\section{按时完成可能性}
\begin{frame}{按时完成可能性}
  \begin{block}{按时完成可能性}
   \begin{itemize}
     \setlength{\itemsep}{6pt}
     \item XXXX\cite{xin1994}
     \item XXXX\cite{zhai2015}
     \item XXXX\cite{jones2004}
     \item XXXX\cite{mcmahan2005}
    \end{itemize}
  \end{block}
\end{frame}
\begin{frame}[allowframebreaks]{参考文献}
  \bibliographystyle{thubeamer}
  \bibliography{reference}
\end{frame}
\begin{frame}
 \begin{center}
    {\Huge\calligra Thanks for your attention!}
   \vspace{1cm}
    {\Huge Q \& A}\end{center}
\end{frame}
% 结束文档撰写
\end{document}
```
### <span id="page-8-0"></span>**3.3** 论文选项

<span id="page-8-1"></span>论文选项在 main.tex 文件的开头描述, 此处不赘述。

# <span id="page-9-0"></span>**4** 使用模板

### <span id="page-9-1"></span>**4.1** 如何编译

#### <span id="page-9-2"></span>**4.1.1 Windows** 用户

<span id="page-9-5"></span>主题项目里已经列出了脚本: 首先双击 makedoc.bat 脚本, 生成主题和用户手册; 然后双击 makebeamer.bat 脚本生成测试 Beamer 文件预览;最后双击 makeclean.bat 清理编译过程的中间文 件;双击 makecleanall.bat可以清除辅助文件以及样式文件。

### <span id="page-9-3"></span>**4.1.2 Linux & Mac OS** 用户

<span id="page-9-8"></span><span id="page-9-7"></span><span id="page-9-6"></span>首先运行下面命令生成主题和用户手册;

#### \$ make doc

然后运行下面命令生成测试 Beamer 文件预览;

### \$ make beamer

最后运行下面命令清理编译过程的中间文件。

#### \$ make clean

若运行下面命令则清理编译过程的中间文件以及所有样式文件。

\$ make cleanall

# <span id="page-9-4"></span>**5** 致谢

感谢 [XDUstyle](https://github.com/StickCui/XDUstyle-Beamer-Theme)、[thubeamer](https://github.com/tl3shi/THUBeamer) 模板的作者,本模板基于他们改编而来! 欢迎各位到 [ThuBeamer](http://github.com/YangLaTeX/thubeamer/) Github 主页贡献!

## <span id="page-10-0"></span>实现细节

### <span id="page-10-1"></span>**6.1** 主题主文件部分

导入必要宏包

⟨\*thubeamer⟩

<span id="page-10-14"></span>\def\thubeamer{\textsc{thu}\-\textsc{Beamer}}

\RequirePackage{tikz}

<span id="page-10-15"></span>\usetikzlibrary{external}

\RequirePackage{pgf}

\RequirePackage{multicol}

\RequirePackage{multimedia}

\RequirePackage{calc}

\RequirePackage{ctex}

\RequirePackage{amsmath}

\RequirePackage{amsthm}

\RequirePackage{amssymb}

\RequirePackage{bm}

\RequirePackage{graphicx}

\RequirePackage{tabularx}

\RequirePackage{booktabs}

\RequirePackage{multirow}

\RequirePackage{enumerate}

\RequirePackage{hyperref}

\RequirePackage{algorithm}

\RequirePackage{algorithmic}

```
22 \RequirePackage[T1]{fontenc}
```
\RequirePackage{latexsym,xcolor,multicol,calligra}

```
24 \RequirePackage{pstricks,listings,stackengine}
```
\RequirePackage[sort&compress,numbers]{natbib}

主题选项

<span id="page-10-2"></span>\DeclareOptionBeamer{thupurple}{

<span id="page-10-6"></span>\PassOptionsToPackage{thupurple}{beamercolorthemethubeamer}

<span id="page-10-7"></span>\PassOptionsToPackage{thupurple}{beamerinnerthemethubeamer}

<span id="page-10-8"></span> \PassOptionsToPackage{thupurple}{beamerouterthemethubeamer} }

<span id="page-10-3"></span>\DeclareOptionBeamer{thupurple2}{

<span id="page-10-9"></span>\PassOptionsToPackage{thupurple2}{beamercolorthemethubeamer}

<span id="page-10-10"></span>\PassOptionsToPackage{thupurple2}{beamerinnerthemethubeamer}

<span id="page-10-11"></span>\PassOptionsToPackage{thupurple2}{beamerouterthemethubeamer}

}

<span id="page-10-4"></span>\DeclareOptionBeamer{smoothbars}{

<span id="page-10-12"></span>\PassOptionsToPackage{smoothbars}{beamercolorthemethubeamer}

<span id="page-10-13"></span>\PassOptionsToPackage{smoothbars}{beamerouterthemethubeamer}

```
39 }
```
<span id="page-10-5"></span>\DeclareOptionBeamer{sidebar}{

<span id="page-11-22"></span><span id="page-11-21"></span><span id="page-11-20"></span><span id="page-11-19"></span><span id="page-11-18"></span><span id="page-11-10"></span><span id="page-11-9"></span> \PassOptionsToPackage{sidebar}{beamercolorthemethubeamer} \PassOptionsToPackage{sidebar}{beamerouterthemethubeamer} } \DeclareOptionBeamer{sectiontoc}{ \PassOptionsToPackage{sectiontoc}{beamerinnerthemethubeamer} } \DeclareOptionBeamer{subsectiontoc}{ \PassOptionsToPackage{subsectiontoc}{beamerinnerthemethubeamer} } \ProcessOptionsBeamer 特殊设置 \mode<presentation> { \useinnertheme{thubeamer} \useoutertheme{thubeamer} \usecolortheme{thubeamer} } 58 \mode<all> ⟨/thubeamer⟩

### <span id="page-11-26"></span><span id="page-11-25"></span><span id="page-11-24"></span><span id="page-11-16"></span><span id="page-11-15"></span><span id="page-11-0"></span>**6.2** 主题配色文件部分

参数设置

```
60 ⟨*thucolorstyle⟩
```

```
61 \DeclareOptionBeamer{thupurple}{\def\beamer@thucolor{thupurple}}
```

```
62 \DeclareOptionBeamer{thupurple2}{\def\beamer@thucolor{thupurple2}}
```

```
63 \DeclareOptionBeamer{smoothbars}{\def\beamer@thubar{smoothbars}}
```

```
64 \DeclareOptionBeamer{sidebar}{\def\beamer@thubar{sidebar}}
```
<span id="page-11-23"></span>\ProcessOptionsBeamer

```
66
```

```
67 \def\beamer@thucolorpurple{thupurple}
```

```
68 \def\beamer@thusidebar{sidebar}
```
颜色设置。

```
69 \mode<presentation>
```

```
70
```

```
71 \ifx\beamer@thucolor\beamer@thucolorpurple
```
- <span id="page-11-11"></span>\definecolor{beamer@textcolor}{RGB}{119,33,151}
- <span id="page-11-12"></span>\definecolor{beamer@headercolor}{RGB}{129,48,140} % purple
- <span id="page-11-3"></span>\ifx\beamer@thubar\beamer@thusidebar
- <span id="page-11-13"></span>\definecolor{beamer@sidebarcolor}{RGB}{129,48,140}
- \else
- <span id="page-11-14"></span>77 \definecolor{beamer@sidebarcolor}{RGB}{129,48,140}

```
78 \fi
```
\else

<span id="page-12-31"></span><span id="page-12-30"></span><span id="page-12-29"></span><span id="page-12-28"></span><span id="page-12-27"></span><span id="page-12-26"></span><span id="page-12-25"></span><span id="page-12-24"></span><span id="page-12-23"></span><span id="page-12-22"></span><span id="page-12-21"></span><span id="page-12-20"></span><span id="page-12-19"></span><span id="page-12-18"></span><span id="page-12-17"></span><span id="page-12-16"></span><span id="page-12-15"></span><span id="page-12-14"></span><span id="page-12-13"></span><span id="page-12-12"></span><span id="page-12-11"></span><span id="page-12-10"></span><span id="page-12-9"></span><span id="page-12-8"></span><span id="page-12-7"></span><span id="page-12-6"></span><span id="page-12-5"></span><span id="page-12-4"></span><span id="page-12-3"></span><span id="page-12-2"></span><span id="page-12-1"></span><span id="page-12-0"></span> \definecolor{beamer@textcolor}{RGB}{119,33,151} \definecolor{beamer@headercolor}{RGB}{129,48,140} \ifx\beamer@thubar\beamer@thusidebar \definecolor{beamer@sidebarcolor}{RGB}{129,48,140} \else \definecolor{beamer@sidebarcolor}{RGB}{129,48,140} \fi  $87 \setminus fi$  89% \setbeamercolor{footline}{bg=beamer@headercolor} \setbeamercolor{title}{fg=white,bg=beamer@headercolor} \ifx\beamer@thubar\beamer@thusidebar \setbeamercolor{frametitle}{fg=beamer@headercolor,bg=beamer@headercolor!10} \else \setbeamercolor{frametitle}{fg=white,bg=beamer@headercolor}  $95 \setminus fi$  \setbeamerfont{frametitle}{size=\large} \setbeamercolor{secondbottomline}{fg=white,bg=beamer@headercolor!50!black} \setbeamercolor{firstbottomline}{fg=white,bg=beamer@headercolor} 101 \setbeamercolor{palette primary}{use=structure,fg=white,bg=structure.fg} 102 \setbeamercolor{palette secondary}{use=structure,fg=white,bg=structure.fg!75!black} \setbeamercolor{palette tertiary}{use=structure,fg=white,bg=structure.fg!50!black} \setbeamercolor{palette quaternary}{fg=white,bg=structure.fg!50!black} \setbeamercolor{block title}{fg=white,bg=beamer@headercolor} \setbeamercolor{block body}{bg=beamer@headercolor!10} \setbeamercolor{block title example}{% use={normal text,example text},fg=white,bg=example text.fg!75!green } \setbeamercolor{fine separation line}{} \setbeamercolor{item projected}{fg=white} \setbeamercolor{palette sidebar primary}{use=normal text,fg=normal text.fg} \setbeamercolor{palette sidebar secondary}{use=structure,fg=structure.fg} \setbeamercolor{palette sidebar tertiary}{use=normal text,fg=normal text.fg} \setbeamercolor{palette sidebar quaternary}{use=structure,fg=structure.fg} \setbeamercolor{section in sidebar}{fg=beamer@textcolor} \setbeamercolor{section in sidebar shaded}{fg=gray} \setbeamercolor{separation line}{} \ifx\beamer@thubar\beamer@thusidebar 123 \setbeamercolor{sidebar}{bg=beamer@sidebarcolor!10} \else 125 \setbeamercolor{sidebar}{bg=beamer@sidebarcolor}

 $126 \setminus fi$ 

```
127 \setbeamercolor{sidebar}{parent=palette primary}
128 \setbeamercolor{structure}{fg=beamer@headercolor}
129 \setbeamercolor{subsection in sidebar}{fg=beamer@textcolor}
130 \setbeamercolor{subsection in sidebar shaded}{fg=gray}
131 \setbeamercolor{logo}{bg=beamer@headercolor!20}
132
133 \mode<all>
134 ⟨/thucolorstyle⟩
```
### <span id="page-13-9"></span><span id="page-13-0"></span>**6.3** 内部主题文件部分

必要宏包

```
135 ⟨*thuinnerstyle⟩
136 \RequirePackage{tikz}
137 \usetikzlibrary{external}
    参数设置
138 \DeclareOptionBeamer{sectiontoc}{\def\beamer@thusectoc{sectiontoc}}
139 \DeclareOptionBeamer{subsectiontoc}{\def\beamer@thusubsectoc{subsectiontoc}}
140 \ProcessOptionsBeamer
141
142 \def\beamer@thusectiontoc{sectiontoc}
143 \def\beamer@thusubsectiontoc{subsectiontoc}
    特殊设置
144 \mode<presentation>
145
146 \useinnertheme{circles}
147 % \usefonttheme{structurebold}
148 \setbeamertemplate{caption}[numbered]{}
149 \useinnertheme[shadow]{rounded}
150
151 \newcommand\varparallel{%
152 \mathrel{%
153 \text{%
154 \tikz[baseline] \draw (0em,-0.3ex) -- (.4em,1.7ex) (.2em,-0.3ex) -- (.6em,1.7ex);
155 }%
156 }%
157 }
158
159 \ifx\beamer@thusectoc\beamer@thusectiontoc
160 \AtBeginSection[]{
161 \begin{frame}
162 \begin{multicols}{2}
163 \tableofcontents[sectionstyle=show/shaded,subsectionstyle=show/shaded/hide,subsubsectionstyle=show/sh
164 \end{multicols}
```

```
165 \end{frame}
166 }
167 \setminus fi168
169 \ifx\beamer@thusubsectoc\beamer@thusubsectiontoc
170 \AtBeginSubsection[]{
171 \begin{frame}
172 \begin{multicols}{2}
173 \tableofcontents[sectionstyle=show/shaded,subsectionstyle=show/shaded/hide,subsubsectionstyle=show/sh
174 \end{multicols}
175 \end{frame}
176 }
177 \setminus fi178
179 \mode<all>
180 ⟨/thuinnerstyle⟩
```
### <span id="page-14-12"></span><span id="page-14-0"></span>**6.4** 外部主题文件部分

⟨\*thuouterstyle⟩

```
参数设置
182 \DeclareOptionBeamer{smoothbars}{\def\beamer@thubar{smoothbars}}
183 \DeclareOptionBeamer{sidebar}{\def\beamer@thubar{sidebar}}
184 \ProcessOptionsBeamer
185 \def\beamer@thusidebar{sidebar}
186
187 \mode<presentation>
188
189 % 取消导航符号
190 \setbeamertemplate{navigation symbols}{}
191
192 \ifx\beamer@thubar\beamer@thusidebar
193 \useoutertheme[width=0.17\linewidth]{sidebar}
194 \logo{\includegraphics[width=0.08\linewidth]{thulogo.pdf}}
195 \else
196 \useoutertheme[footline=authorinstitutetitle,subsection=false]{smoothbars}
197 \setminus fi198
199 % set footline
200 \makeatletter
201 \newcommand{\frameofframes}{/}
202 \newcommand{\setframeofframes}[1]{
203 \renewcommand{\frameofframes}{#1}
204 }
205 \setbeamertemplate{footline}{%
206 \begin{beamercolorbox}[colsep=1.5pt]{upper separation line foot}
```

```
207 \end{beamercolorbox}
208 \begin{beamercolorbox}[ht=2.5ex,dp=1.125ex,%
209 leftskip=.3cm,rightskip=.3cm plus1fil]{firstbottomline}%
210 \leavevmode{\usebeamerfont{author in head/foot}\insertshortauthor}%
211 \hfill%
212 {\usebeamerfont{institute in head/foot}%
213 \usebeamercolor[fg]{frame number}%
214 \insertshortinstitute
215 }%
216 \end{beamercolorbox}%
217 \begin{beamercolorbox}[ht=2.5ex,dp=1.125ex,%
218 leftskip=.3cm,rightskip=.3cm plus1fil]{secondbottomline}%
219 {\usebeamerfont{title in head/foot}\insertshorttitle}%
220 \hfill%
221 {\usebeamerfont{frame number}\usebeamercolor[fg]{frame number}\insertframenumber~\frameofframes~\insertto
222 \end{beamercolorbox}%
223 \begin{beamercolorbox}[colsep=1.5pt]{lower separation line foot}
224 \end{beamercolorbox}
225 }
226 \makeatother
227
228 \mode<all>
229 ⟨/thuouterstyle⟩
```
# <span id="page-15-7"></span><span id="page-15-6"></span><span id="page-15-2"></span><span id="page-15-0"></span>修改记录

v1.0.0 General: Initially design thubeamer . . . . . . . . . . [1](#page-0-0)

# 索 引

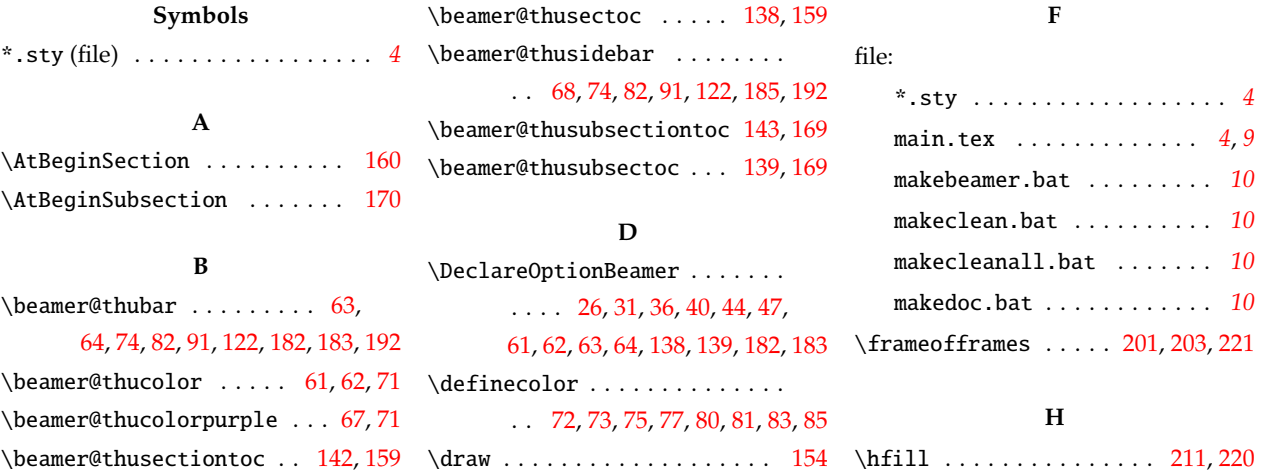

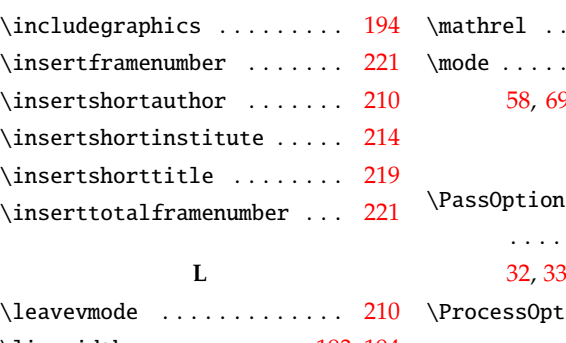

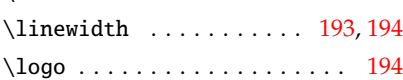

**I**

#### **M**

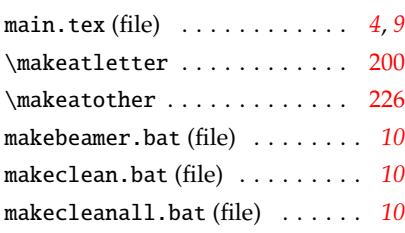

# . . . . . . . . . . . . . . [152](#page-13-8)  $\ldots \ldots \ldots \quad 51,$  $\ldots \ldots \ldots \quad 51,$  $\ldots \ldots \ldots \quad 51,$ [58](#page-11-16), [69,](#page-11-17) [133](#page-13-9), [144](#page-13-10), [179,](#page-14-12) [187,](#page-14-13) [228](#page-15-7) **P** nsToPackage . . . . . .  $\ldots \ldots 27, 28, 29,$  $\ldots \ldots 27, 28, 29,$  $\ldots \ldots 27, 28, 29,$  $\ldots \ldots 27, 28, 29,$  $\ldots \ldots 27, 28, 29,$  $\ldots \ldots 27, 28, 29,$  $\ldots \ldots 27, 28, 29,$ [32](#page-10-9), [33,](#page-10-10) [34,](#page-10-11) [37,](#page-10-12) [38,](#page-10-13) [41,](#page-11-18) [42](#page-11-19), [45](#page-11-20), [48](#page-11-21)  $\mathsf{t}$ ions<code>Beamer</code> . . . . . . . . . . . . . . . . . [50,](#page-11-22) [65](#page-11-23), [140](#page-13-11), [184](#page-14-14) **S**

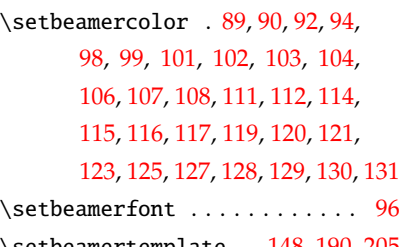

\setbeamertemplate . [148](#page-13-17), [190](#page-14-15), [205](#page-14-16)

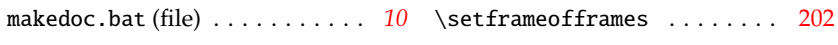

#### **T**

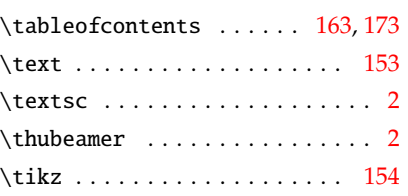

#### **U**

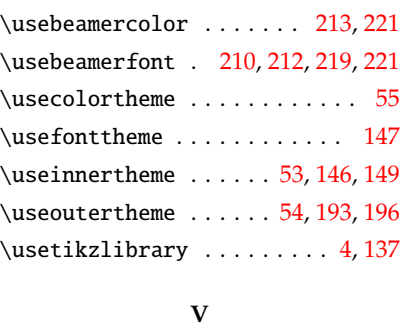

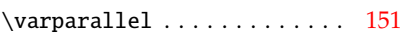